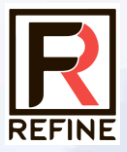

# Портативный апекслокатор Руководство пользователя Модель: А7

RF-APL-M001-1.2

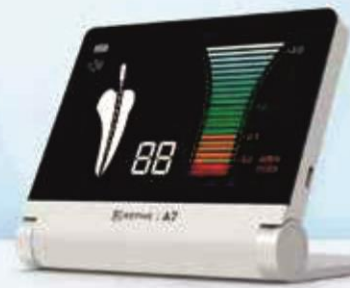

https://stomshop.pro

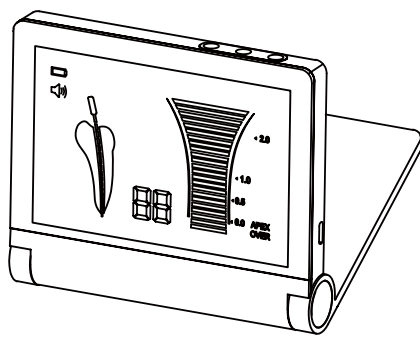

Для вашей безопасности и безопасности ваших пациентов внимательно прочитайте данное руководство по эксплуатации перед использованием и сохраните его для дальнейшего использования.

Данное руководство опубликовано производителем.

Мы не гарантируем его содержание и оставляем за собой право вносить в него изменения в любое время без предварительного уведомления. Изменения будут опубликованы в новых изданиях данного руководства.

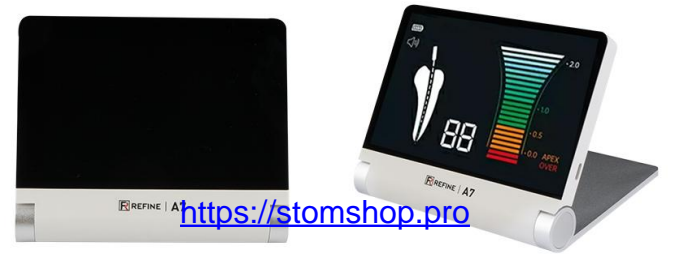

#### Содержание

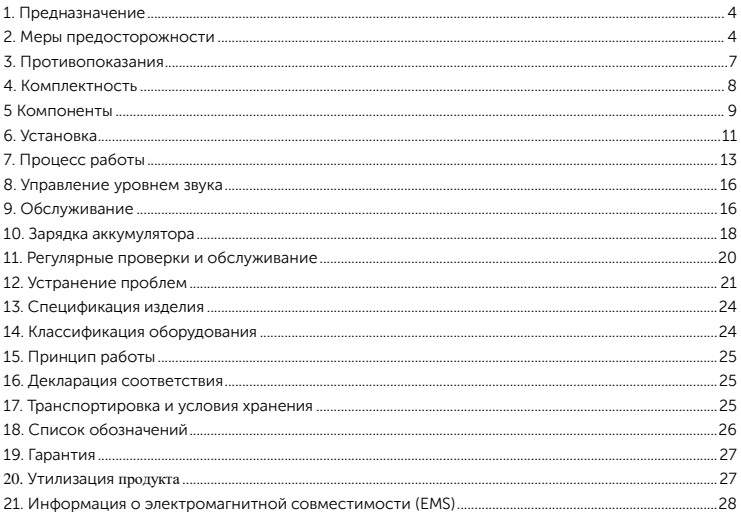

## https://stomshop.pro

### <span id="page-3-0"></span>1. Предназначение

Изделие предназначено для определения положения апикального отверстия и измерение длины корневого канала.

Изделие должно использоваться только квалифицированным персоналом при проведении стоматологических операций.

#### <span id="page-3-1"></span>2. Меры предосторожности

• Все меры предосторожности должны быть прочитаны и поняты перед использованием.

• Оборудование должно использоваться только по назначению.

• Инструкции по технике безопасности приводятся с целью предотвращения риска получения травм или повреждения устройства и классифицируются ниже в соответствии с уровнем потенциального риска.

**ВНИМАНИЕ:** Указывает на опасность, которая может привести к серьезной травме/повреждению устройства в случае несоблюдения инструкций.

ОСТОРОЖНО: Указывает на опасность, которая может привести к легким или средним травмам/повреждению устройства при неправильном выполнении инструкций. несоблюдения инструкций.

## ПРЕДУПРЕЖДЕНИЕ:

• Используйте данный продукт в соответствии с его назначением и надлежащим способом применения.

• Используйте данный продукт в соответствии с его назначением и правильным способом применения.

• Данное изделие не является водонепроницаемым. Не допускайте попадания воды или химических растворов на блок управления, так как это может привести к поражению электрическим током вследствие короткого замыкания.

• Индикация шкалы на экране не представляет собой четкую длину или расстояние в мм или других линейных единицах. Она просто показывает продвижение файла к вершине.

• Не подвергайте батарею воздействию огня и не выбрасывайте ее.

• Не допускайте контакта губного крючка, зажима напильника, файлового зонда и их соединительных частей с бытовыми источниками питания (например, электрическими розетками), так как это может привести к поражению электрическим током.

• Компоненты, входящие в комплект поставки, поставляются в нестерильном состоянии, поэтому перед использованием и после каждого пациента обязательно стерилизуйте файловый зажим, файловый зонд и губной крючок в автоклаве.

• Не работайте вблизи пациентов с кардиостимуляторами, так как существует опасность воздействия на кардиостимулятор.

• Хранить вдали от взрывоопасных веществ и легковоспламеняющихся материалов.

## <sup>1</sup> ОСТОРОЖНО:

• Не используйте изделие, при мигающем индикаторе заряда батареи «  $\Box$ Нормальная работа или индикация могут не выполняться. Пожалуйста, перезарядите батарею.

• Если во время работы устройство работает ненормально, немедленно прекратите работу.

• Не используйте изделие для подключения или интеграции в другие медицинские приборы.

• Не роняйте и не допускайте ударов по изделию. Это может привести к травмам или повреждению устройства.

• Не допускайте попадания химических растворов на губной крючок, файловый зонд или файловый зажим во время процедур. Использование растворов может привести к воспалению.

• При захвате металлической части файла или развертки с помощью зажима для файлов следует захватывать верхнюю часть (около рукоятки рукоятки). Если захватить нижнюю часть (переходную часть лезвия и лезвийную часть), то невозможно правильно измерить длину корневого канала невозможно правильно измерить длину корневого канала, а кончик зажима может быть сломан.

• Не используйте и не оставляйте прибор в условиях высокой температуры, например, под сильным прямым солнечных лучей или рядом с оборудованием, выделяющим тепло, так как это может привести к перегреву или возгоранию из-за выхода из строя внутренней схемы. перегрев или возгорание из-за выхода из строя внутренней схемы.

• Не пытайтесь разбирать изделие или вмешиваться в его работу, кроме случаев, рекомендованных производителем в данном руководстве пользователя. не пытайтесь разбирать устройство или вмешиваться в его работу, кроме случаев, рекомендованных производителем в данном руководстве пользователя.

• Данное устройство предназначено только для использования внутри помещений.

• Храните блок управления на ровной поверхности.

• Если устройство не используется в течение длительного времени, проверьте его работоспособность перед использованием на пациенте.

• Портативные и мобильные устройства радиочастотной связи могут оказывать влияние на медицинское электрооборудование. Не используйте радиочастотное оборудование вблизи изделия.

• Во время работы апекслокатор может создавать помехи для компьютеров, кабелей локальной сети или вызывать шумы в расположенных рядом радиоприемниках. радиоприемников, находящихся поблизости.

• Установка и использование данного изделия требует специальных мер предосторожности в отношении ЭМС в соответствии с информацией по ЭМС информацией.

• Используйте с данным прибором только оригинальные принадлежности.

• Апикальное положение обозначается на экране символом "00". Во избежание переизбытка инструментария рекомендуется вычесть 0,5 мм из показаний при определении рабочей длины для формообразования.

• Для получения точных измерений всегда просушивайте вход в полость ватным тампоном.

• Пользователи несут ответственность за эксплуатационный контроль, техническое обслуживание и постоянный осмотр данного изделия.

• Батарея может быть заменена, при необходимости замены батареи обращайтесь к нашему дистрибьютору.

#### <span id="page-6-0"></span>3. Противопоказания

Апекслокатор не рекомендуется использовать:

а. У пациентов с кардиостимулятором или другими имплантированными электрическими устройствами, а также с предостережением врача от использования небольших электрических приборов, таких как бритвы, фены и т.д. Врач предостерег их от использования небольших электрических приборов, таких как бритвы, фены и т.д.

б. Пациентам с аллергией на металлы.

в. Дети.

### <span id="page-7-0"></span>4. Комплектность

Апекслокатор состоит из блока управления, адаптера переменного тока, штекерного адаптера, измерительной проволоки, загубник, файлового зажима, файлового зонда.

Аксессуары

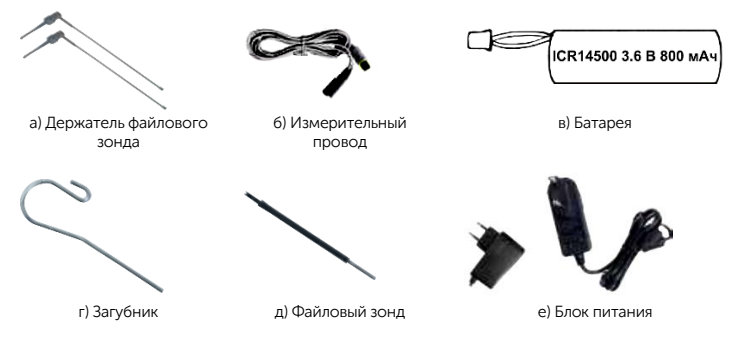

#### Список аксессуаров

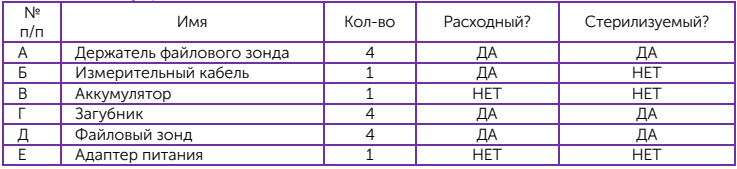

#### <span id="page-8-0"></span>5 Компоненты

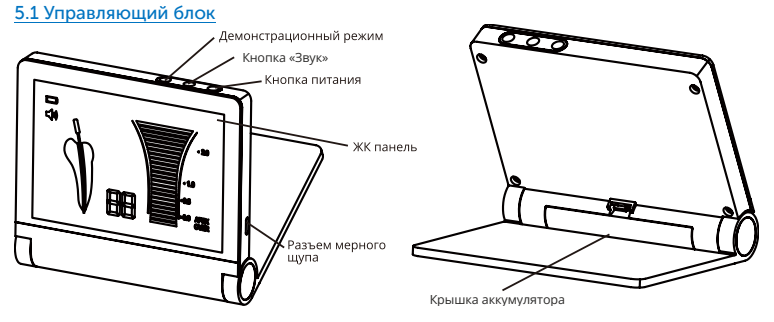

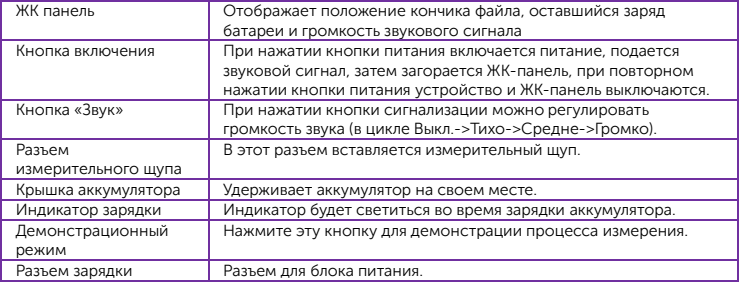

#### 5.2 ЖК панель

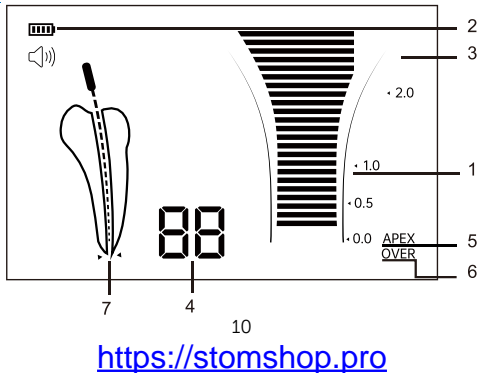

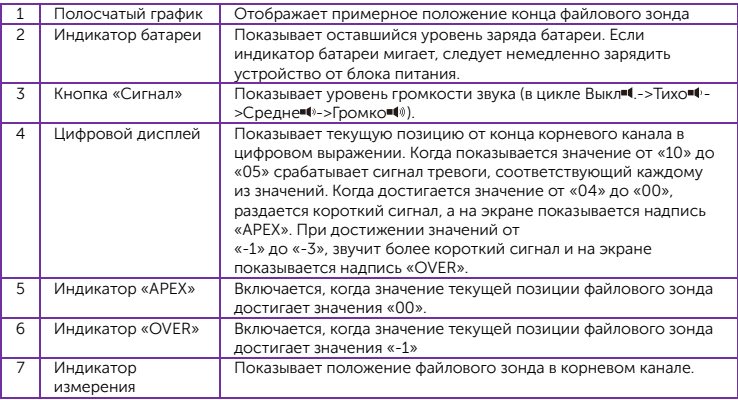

\* 4 не является значением, показывающим фактическое расстояние от конца корневого канала в миллиметрах. Оно используется только в качестве индикации для измерения.

### <span id="page-10-0"></span>6. Установка

1) Подключите измерительный провод: надежно вставьте разъем измерительного провода в гнездо на корпусе устройства.

2) Подключите держатель файлового зонда к любому разъему измерительного провода (рис. 2).

3) Подключите губной крючок: подключите крючок к другому разъему измерительного провода (рис. 2).

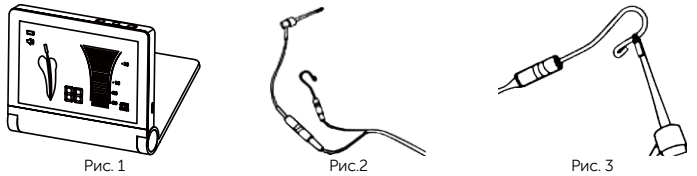

4) Прикоснитесь загубником к изогнутой части файлового зонда (рис. 3), на экране будет показано «OVER» (как показано на рис. 5.в), если этого не происходит, то это означает что измерительный провод или держатель зонда поврежден и должен быть заменен.

5) Показания на экране

От «10» до «05», зеленые полоски и/или звук низкой частоты: файловый зонд достиг области апекса;

От «04» до «00», желтые полоски и/или звук низкой частоты: файловый зонд очень близко к апексу;

От «-1» до «-4», красные полоски и/или звук высокой частоты: апекс пройден.

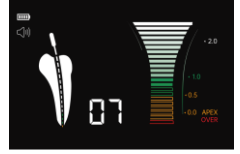

а) Файловый зонд достиг переднего региона апекса

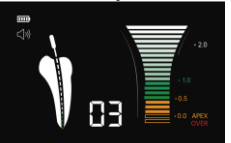

б) Файловый зонд очень близко к апексу

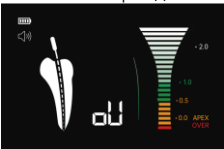

в) Файловый зонд уже превысил апекс.

6) Режим демонстрации

Режим демонстрации показывает, как отслеживается движение зонда.

а) Отсоедините измерительный провод и блок питания.

б) Включите апекслокатор

в) Нажмите кнопку «DII» и удерживайте её в течение 2х секунд для перехода в демонстрационный режим.

Выход из демонстрационного режима происходит после окончания демонстрации или при нажатии кнопки режима демонстрации.

## <span id="page-12-0"></span>7. Процесс работы

## 7.1 Подготовка<br>7.1.1 Использование

только апекслокатора без предоперационной послеоперационной рентгенограммы не рекомендуется, так как апекслокатор в определенных условиях может работать неправильно. Рекомендуется сделать рентгеновский снимок до использования апекслокатора, чтобы сравнить информацию, получаемую от обоих приборов.

7.1.2 Стоматолог должен иметь хорошее представление о рассматриваемом зубе и корневом канале

7.1.3 Корневая полость должна быть достаточно обнажена, корень зуба должен быть доступен.

7.1.4 Следует выбрать самый большой файловый зонд, который может правильно достичь апекса.

7.1.5 Избегайте контакта файлового зонда и держателя зонда с десной или любыми металлическими коронками и мостовидными протезами. Если коронка зуба сломана и существует вероятность контакта десны с напильником, зажимом напильника или зондом, это может привести к неправильным показаниям. Прежде чем приступить к определению местоположения апекса, необходимо создать изолирующий барьер вокруг ободка сломанного зуба.

> 13 https://stomshop.pro

7.1.6 Сухие каналы следует обработать ирригационным раствором, например, физраствором или перекисью водорода. Затем доступ к полости следует высушить на воздухе или насухо протереть ватным тампоном.

7.1.7 При наличии кровотечения из корневого канала или апикального отверстия его необходимо остановить до проведения корректного измерения.

7.1.8 Перед измерением каналы должны быть очищены от всех остатков после лечения корневых каналов.

7.1.9 Принадлежности, такие как зажимы для зондов, губные крючки и зонды для файлов, должны быть чистыми и не содержать остатков химических дезинфицирующих средств или медицинских растворов.

7.1.10 Корневой канал должен быть очищен от пульпы и некротических тканей, а вокруг верхушки не должно быть воспаления или инфицированного материала.

7.1.11 Следующие случаи не предназначены для использования апекслокатора.

а) Измеренная длина канала может быть меньше его реальной длины из-за гипоплазии корня, что не позволяет получить достоверные показания

б) Трещина в корне может обеспечить утечку электричества, что повлияет на точность показаний.

7.1.12 Рентгеновский снимок, сделанный под сложным или необычным углом, иногда может создавать иллюзию, что кончик файла не достиг верхушки. Результаты показанные апекслокатором и рентгенограммой могут не коррелировать, ошибочно указывая на то, что верхушка файла не достигла верхушки корневого канала (рис. 6).

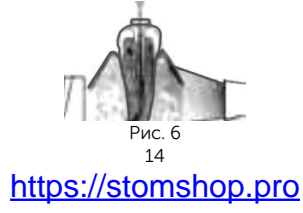

#### 7.2 Порядок работы

7.2.1 Зафиксируйте файловый зонд, вводимый в корневой канал, в держателе зонда. Возьмитесь за верхнюю часть (около ручки) металлической части файла (рис. 7). 7.2.2 Зацепите загубник на угол рта пациента (рис.8).

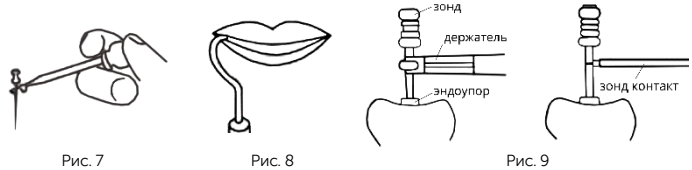

7.2.3 Вставьте файловый зонд в канал и медленно продвигайте его к апексу. Когда файл окажется на расстоянии менее 2 мм от апекса, раздастся непрерывный звуковой сигнал. Во избежание контакта кожи оператора с металлическим хвостовиком файла необходимо надеть перчатки.

7.2.4 На экране отображается «00», но, из показаний следует вычесть 0,5 мм, чтобы учесть допуск инструмента.

7.2.5 Когда зонд достигнет этой точки, отрегулируйте эндоупор и снимите файл. Измерив расстояние между эндоупором и кончиком файла, можно определить рабочую длину канала.

7.2.6 Для определения рабочей длины канала при работе с задними зубами, вместо держателя для зонда можно также использовать другой зонд, для контакта с файловым зондом (рис. 9).

7.2.7 После использования прибора нажмите кнопку питания примерно на одну секунду, чтобы выключить питание (при этом раздастся звуковой сигнал и погаснет

экран). Если прибор не используется, то через 5 минут он выключится автоматически.

7.2.8 Извлеките файл из файлового зажима.

7.2.9 Снимите с измерительного провода губной крючок и держатель зонда.

7.2.10 Отсоедините измерительный провод от блока управления.

**ВНИМАНИЕ:** Никогда не держитесь измерительный провод при снятии с него губного крючка и держателя зонда. Всегда держитесь за соединитель.

#### <span id="page-15-0"></span>8. Управление уровнем звука

Громкость сигнала можно регулировать между режимами «Выкл », «Тихо • », «Средне • » и «Громко • • ».

1) Нажмите кнопку сигнала

2) Индикатор уровня звука на экране и громкость звука будут изменены.

3) Каждое нажатие на кнопку меняет уровень громкости.

#### ЗАМЕЧАНИЕ

Последние настройки сохраняются после выключения устройства.

### <span id="page-15-1"></span>9. Обслуживание

#### 9.1. Очистка

Подготовка к очистке

1. Отсоедините файловый зонд и загубник от измерительного провода.

2. Отсоедините измерительный провод от управляющего блока.

3. Проверьте все провода и соединители на наличие повреждений.

Очистка

1. Прополощите аксессуары в чистой воде, затем насухо протрите ватой или тканью смоченной спиртом.

2. Повторяйте процедуру до полной очистки аксессуаров.

#### ЗАМЕЧАНИЯ:

а) Очищайте и стерилизуйте аксессуары перед каждым использованием, чтобы предотвратить заражение. Это касается как первого применения, так и всех последующих.

б) Аксессуары которые подлежат очистке включают в себя: измерительный провод, держатель файл зонда, загубник и файловый зонд.

## ОСТОРОЖНО:

Несоблюдение приведенных ниже мер предосторожности может привести к порче или выходу из строя принадлежностей. Обязательно соблюдайте эти меры предосторожности при очистке принадлежностей.

- •При очистке изделия никогда не используйте растворители, такие как бензин или разбавитель.
- •Не используйте хлорсодержащие чистящие средства.
- •Не очищайте изделие с помощью аппарата ультразвуковой очистки.
- •Для обеспечения собственной безопасности используйте средства индивидуальной защиты (перчатки, очки, маску).
- •После очистки измерительного провода обязательно просушите его соединители.

9.2 Стерилизация держателя зонда, губного крючка и файлового зонда

Примечание: Стерилизуйте держатель файлового зонда, файловый зонд и загубник в автоклаве, другие части апекслокатора не могут быть стерилизованы.

#### Процедура автоклавирования:

- 1) Вложить в пакет для автоклавирования.
- 2) Запечатать пакет.

3) Стерилизовать при температуре 134°C (273°F) в течение 10 мин. и минимальном цикле сушки 30 мин.

4) Аксессуар должен оставаться в запечатанном пакете до тех пор, пока он не понадобится для работы.

## ОСТОРОЖНО:

- Перед стерилизацией аксессуары должен быть вымыты.
- Не нагревайте и не охлаждайте аксессуары слишком быстро. Быстрое изменение температуры может привести к повреждениям аксессуаров.
- Не используйте режимы автоклава с температурой, превышающей 138°C.
- Мы рекомендуем стерилизацию согласно EN13060, класс B. При работе всегда следуйте инструкциям производителя автоклава.
- Не трогайте аксессуары сразу после автоклавирования, так как они будут очень горячие и они должны оставаться в стерильных условиях.
- Обработанные аксессуары должны храниться защищенными от пыли, с минимальным присутствием микробов, в сухом, темном и прохладном месте.
- Стерилизация в автоклаве это единственный признанный метод правильной стерилизации аксессуаров. Правильность других методов стерилизации не подтверждена и не гарантируется.
- Держатель файлового зонда выдерживает 200 циклов стерилизации, тогда как другие аксессуары можно стерилизовать неограниченное число раз, но их следует заменять если они пришли в негодность.

• Цикл стерилизации включает в себя очистку и собственно стерилизацию.

#### <span id="page-17-0"></span>10. Зарядка аккумулятора

Не используйте апекслокатор если индикатор мигает. Замените аккумулятор следующим образом:

1) Подключите адаптер питания в гнездо зарядки на корпусе устройства, затем вставьте вилку адаптера в розетку.

2) Зарядка апекслокатора занимает примерно 2-3 часа.

#### ВНИМАНИЕ:

а. Оранжевый индикатор показывает на то, что идет зарядка, а зеленый – что устройство полностью заряжено.

б. Пожалуйста, не используйте устройство, когда оно заряжается.

в. Производитель предлагает переходники вилок адаптера питания для различных типов розеток.

## ОСТОРОЖНО:

• Избегайте короткого замыкания аккумулятора.

• Не разбирайте и не модифицируйте аккумулятора.

• Для зарядки устройства используйте адаптер питания, поставляемый производителем (соответствующий стандарту IEC 60601-1), никогда не используйте модифицированный или повреждённый адаптер.

• Аккумулятор со времени разряжаются если апекслокатор не используется. Всегда подзаряжайте аккумулятор если устройство не использовалось в течение продолжительного времени.

• Можно использовать только перезаряжаемые литий-ионные аккумуляторы NCM 14500 DC 3.6 В / 850 мАч соответствующие сертификации IEC 62133.

3) Если Вам нужно заменить аккумулятор, обратитесь к Вашему дилеру.

Как установить аккумулятор:

а. Откройте отсек аккумулятора.

б. Вставьте разъем аккумулятора в квадратный разъем.

в. Убедитесь, что аккумулятор надежно установлена, потянув за неё.

г. Закройте крышку отсека.

Замечание: квадратный разъем имеет конструкцию, не допускающую неверного подключения аккумулятора. Если полярность не соблюдается, аккумулятор нельзя будет установить.

## <span id="page-19-0"></span>11. Регулярные проверки и обслуживание

Регулярное обслуживание должно выполняться каждые 3 месяца, согласно приведенной ниже таблице.

Если обнаружены какие-либо аномалии, немедленно свяжитесь с авторизованным дилером.

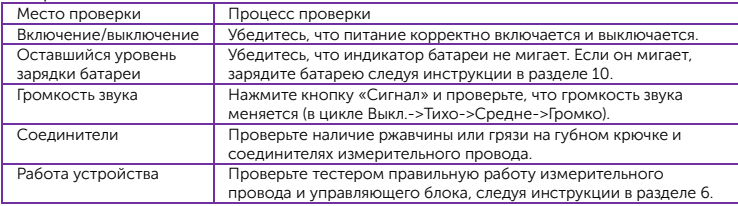

\* См. таблицу устранения проблем, в случае их обнаружения.

## <span id="page-20-0"></span>12. Устранение проблем

При обнаружении проблемы, сверьтесь со следующей таблицей перед обращением за ремонтом.

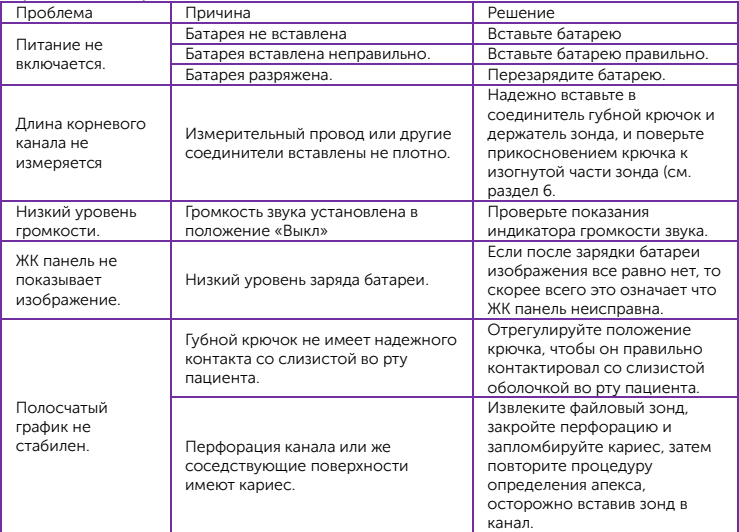

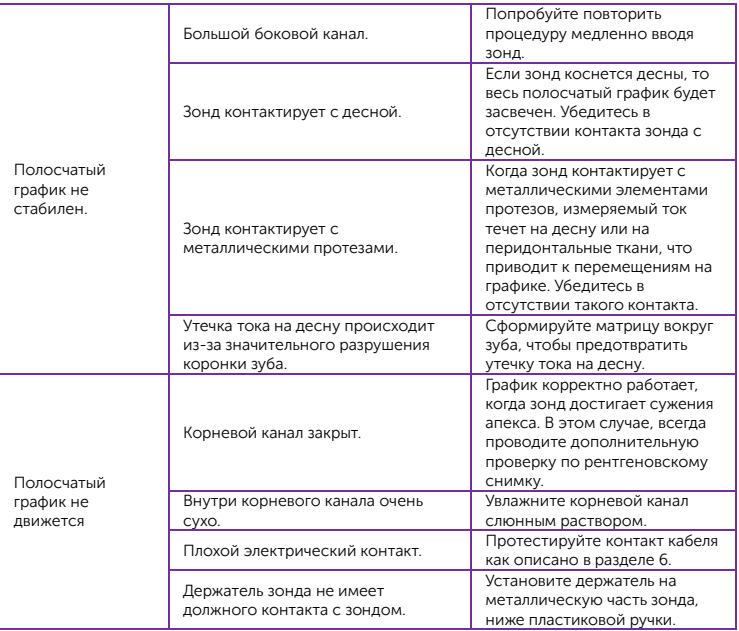

# https://stomshop.pro

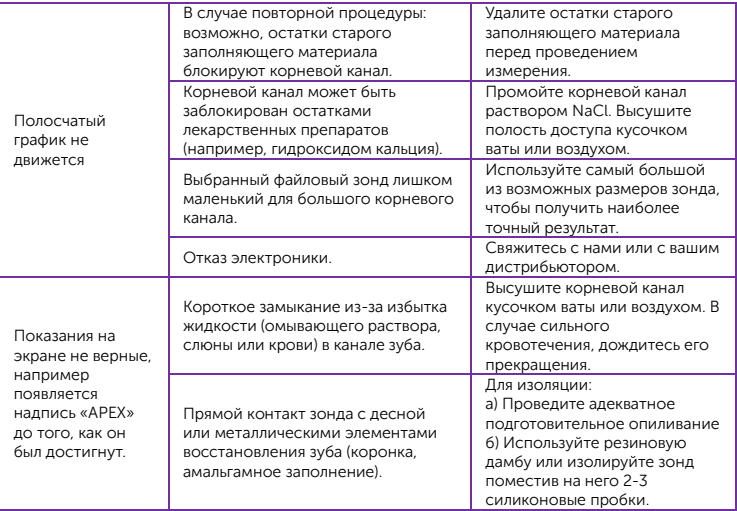

Если ничего из этого не применимо, или проблема не локализована после всех необходимых действий, можно предположить отказ изделия. Свяжитесь с авторизованным дилером.

## <span id="page-23-0"></span>13. Спецификация изделия

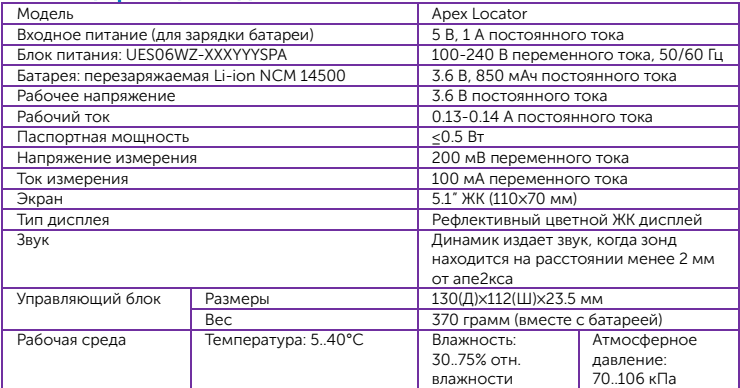

## <span id="page-23-1"></span>14. Классификация оборудования

- Тип защиты от поражения электрическим током:
- Класс II Оборудование с внутренним питанием
- Степень защиты от поражения электрическим током:
- Тип BF (касается тела)
- Метод стерилизации, рекомендованный производителем:
- См. раздел 9.2.

• Степень защиты от проникновения воды в соответствии с действующим изданием IEC 60529:

- Управляющий блок: IPX0

• Степень безопасности применения в присутствии легковоспламеняющейся анестезирующей смеси с воздухом, кислородом или закисью азота:

- Оборудование не пригодно для применения в присутствии легковоспламеняющейся анестезирующей смеси с воздухом, кислородом или закисью азота.

- Режим работы:
- Непрерывный режим работы

### <span id="page-24-0"></span>15. Принцип работы

В качестве электродов используются загубник, держатель зонда и файловый зонд, которые крепятся ко рту пациента и к операционному инструменту, например зонду. Движение инструмента в корневом канале вызывает изменение импеданса между парой электродов. Положение апикального отверстия определяется путем измерения изменения импеданса на двух различных частотах.

#### <span id="page-24-1"></span>16. Декларация соответствия

Мы заявляем, что стоматологический апекслокатор соответствует следующим нормативным документам: EN 60601-1; EN 60601-1-2; EN 80601-2-60; EN 62304; EN 60601-1-6; ISO 10993.

#### <span id="page-24-2"></span>17. Транспортировка и условия хранения

Хранить вдали от условий окружающей среды, включая, но не ограничиваясь, вредными химическими веществами, такими как кислоты и щелочи. Температура: -20..+40°C, Влажность: 10..93%, Атмосферное давление: 70..106 кПа

## <span id="page-25-0"></span>18. Список обозначений

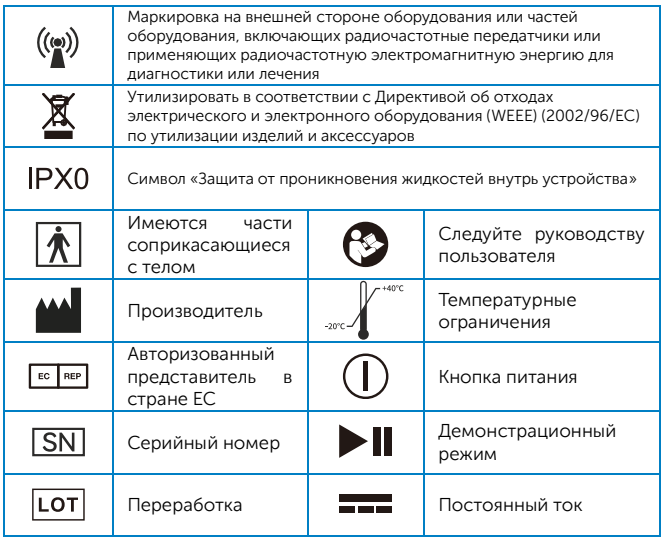

## <span id="page-26-0"></span>19. Гарантия

На наши изделия предоставляется гарантия от производственных ошибок и дефектов материалов. Мы оставляем за собой право анализировать и определять причину любой проблемы. Гарантия аннулируется, если изделие использовалось неправильно или не по назначению, подвергалось неквалифицированному вмешательству или в него были установлены нестандартные детали. Запасные части поставляются в течение семи лет после снятия модели с производства.

#### <span id="page-26-1"></span>**20.** Утилизация **продукта**

Во избежание риска для здоровья при обращении операторов с медицинским оборудованием, а также риска загрязнения окружающей среды, вызванного этим, врачхирург или стоматолог обязан подтвердить стерильность оборудования.

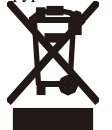

При утилизации изделий и принадлежностей следует руководствоваться Директивой об отходах электрического и электронного оборудования (WEEE) (2002/96/EC). В случае возникновения каких-либо вопросов обращайтесь в местные органы власти, ответственные за утилизацию отходов.

#### **ПРИМЕЧАНИЯ:**

При утилизации батарей и отработанного оборудования следуйте указаниям местных властей.

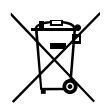

Для защиты окружающей среды утилизируйте разряженную батарею в соответствующих пунктах сбора отходов в соответствии с национальными или местными правилами.

В странах ЕС - 2006/66/EC - утилизируйте батареи в общественных пунктах сбора отходов.

## <span id="page-27-0"></span>21. Информация о электромагнитной совместимости (EMS)

#### Рекомендации и декларация производителя – электромагнитная эмиссия

Изделие предназначено для работы в описанном ниже электромагнитном окружении. Покупатель или пользователь апекслокатора должен убедиться, что он эксплуатируется именно в таком окружении.

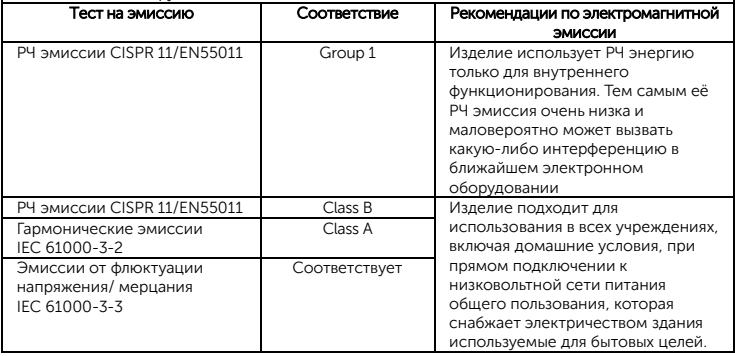

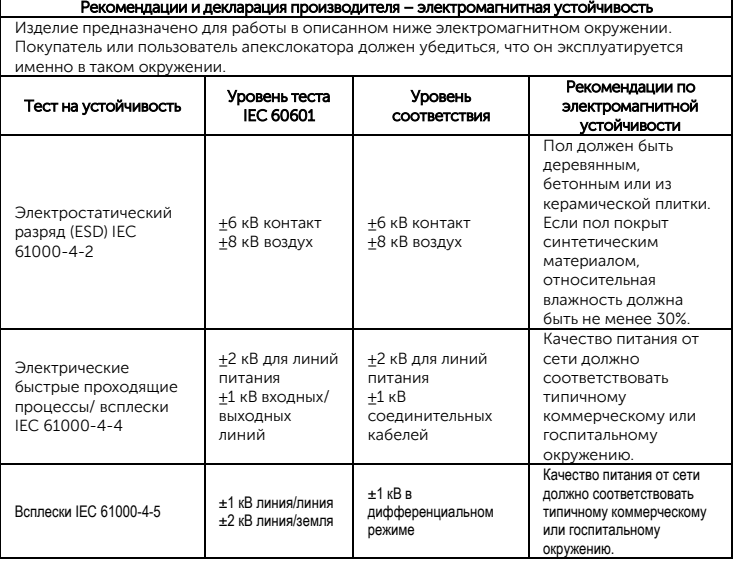

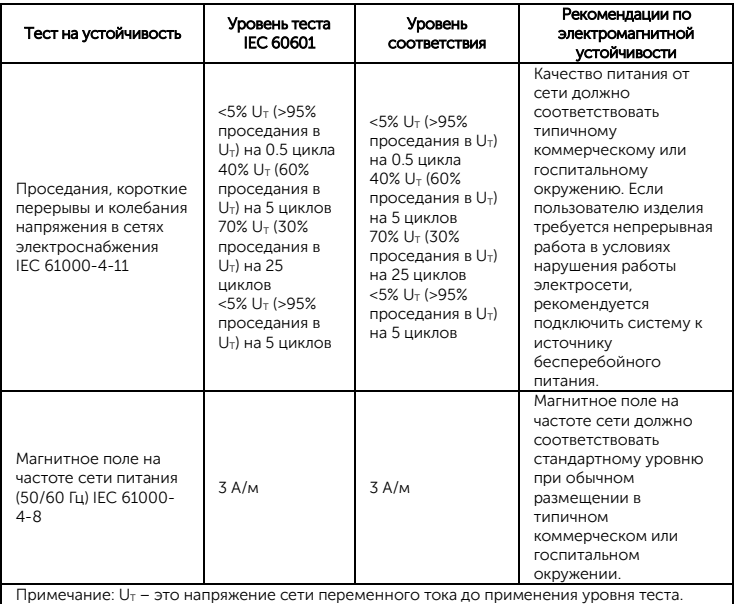

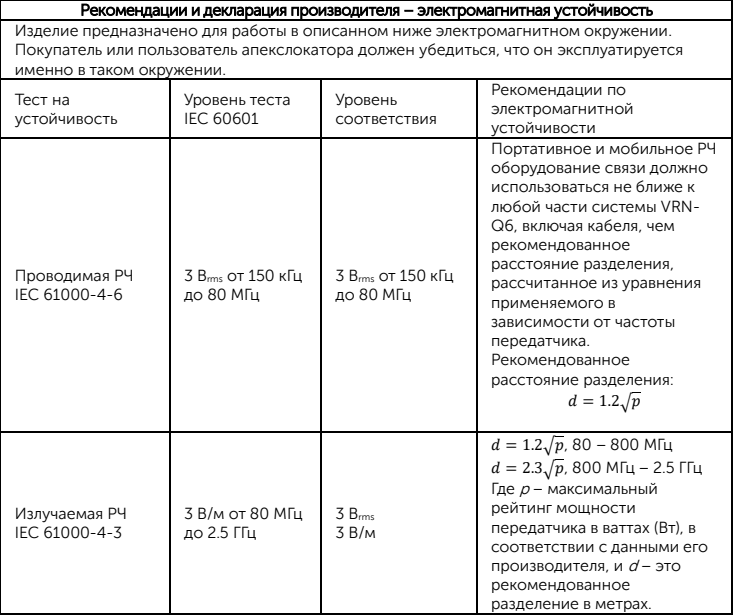

Мощность поля от стационарных РЧ передатчиков, определенная электромагнитной разведкой места установки, должна быть меньше уровня соответствия в каждом диапазоне частот. Может возникнуть интерференция по близости к оборудованию, отмеченному следующим символом:

Примечание 1: При 80 МГц и 800 МГц применяется более высокий диапазон частот. Примечание 2: Эти рекомендации могут быть применимы не во всех ситуациях. Распространение электромагнитного поля зависит от поглощения и отражения от зданий, объектов и людей.

а) Невозможно предсказать мощность поля от стационарных передатчиков, таких как базовые станции для радио (сотовых/беспроводных) телефонов и наземных мобильных раций, любительских радиостанций, вещания в диапазонах AM и FM, а также телевизионного вещания. Чтобы оценить электромагнитное окружение при наличии стационарных передатчиков, необходимо проводить электромагнитную разведку места установки. Если мощность поля на месте установки прибора превышает применимые уровни, приведенные выше, то необходимо следить за работой устройства, чтобы убедиться в его нормальном функционировании. Если наблюдаются неполадки, необходимо принять дополнительные меры, такие как переориентация или перемещение оборудования.

б) В диапазоне частот от 150 кГц до 80 МГц, сила поля должна быть меньше, чем 3 В/м.

#### Рекомендованное расстояние разделения между портативным РЧ оборудованием связи и прибором

Изделие предназначено для эксплуатации в описанном ниже электромагнитном окружении, где РЧ излучения находятся под контролем. Потребитель или пользователь могут помочь предотвратить электромагнитную интерференцию, поддерживая минимальное расстояние между портативным и мобильным оборудованием РЧ связи (передатчиками) и данным прибором, следуя приведенным ниже рекомендациями, в соответствии с максимальной выходной мощностью оборудования связи.

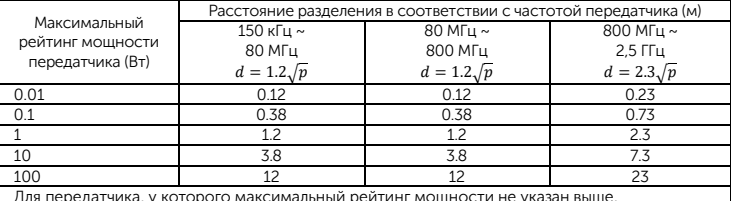

Для передатчика, у которого максимальный рейтинг мощности не указан выше, рекоменлуется расстояние разлеления  $d$ в метрах (м), которое можно оценить, используя уравнения, применимые для частоты этого передатчика, где  $p$  – максимальный рейтинг мощности передатчика в ваттах, в соответствии с данными его производителя.

Примечание 1: На частотах 80 МГц и 800 МГц применяется более высокий диапазон частот.

Примечание 2: Эти рекомендации могут не применяться во всех ситуациях.

Распространение электромагнитных волн зависит от поглощения и отражения от зданий, объектов и людей.

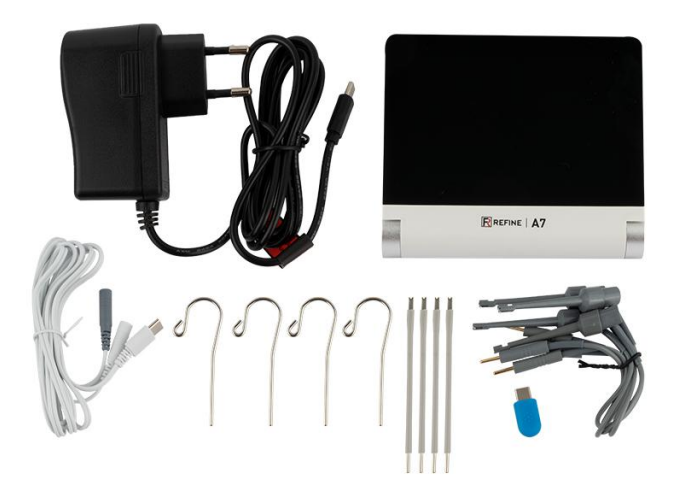

Guilin Refine Medical Instrument Co., Ltd. № 8-3, Информационный индустриальный парк, Зона высоких технологий, Район Цисин, Гуйлинь, Гуанси, 541004, КНР Тел.: +86-773-7796686 E-mail: [Refine@refine-med.com](mailto:Refine@refine-med.com) Веб-сайт: http://www.refine-med.com

#### Инструкция по послепродажному обслуживанию и гарантии

1 Срок действия:

Пять лет бесплатного ремонта основного блока, один год бесплатного ремонта наконечника с момента покупки. Пожизненное техническое обслуживание.

2 Диапазон действия гарантии:

В течение гарантийного срока действия мы несем ответственность за любые неисправности, вызванные проблемами с качеством или техникой и конструкцией изделий.

3 Следующие случаи выходят за рамки нашей гарантии:

1) Повреждения, вызванные нарушением инструкции по эксплуатации или отсутствием необходимых условий.

2) Ущерб, вызванный неправильной эксплуатацией или несанкционированным демонтажем.

3) Повреждения, вызванные нежелательной транспортировкой или консервацией.

4) Отсутствует пломба дистрибьютора или не заполнен гарантийный талон.

#### Инструкция по послепродажному обслуживанию и гарантии

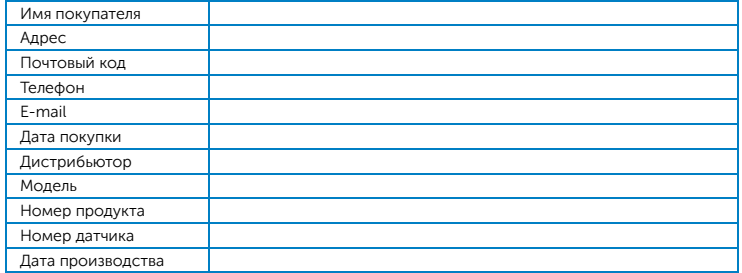

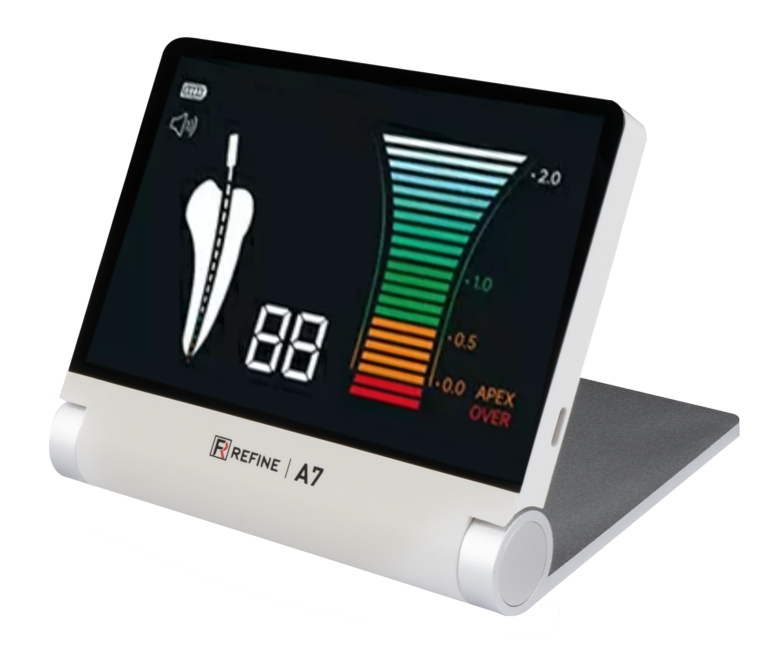

## https://stomshop.pro

 $\dot{\varkappa}$